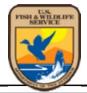

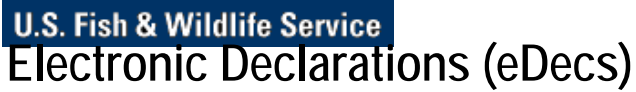

**Office of Law Enforcement** 

#### eDecs Home About eDecs What's New Site Menu

| •                    |                                                                                                    |             |
|----------------------|----------------------------------------------------------------------------------------------------|-------------|
| Accounts             |                                                                                                    |             |
|                      | Electronic Declarations                                                                                                    | YERIFY.     |
| Login                |                                                                                                    | lorton      |
| Create New Account   | For the Importation or Exportation of Fish or Wildlife                                                                                                    | by VeriSign |
| Information          | Welcome to the U.S. Fish and Wildlife Service Electronic Declarations webpage<br>where you can submit Declarations online. If you are importing or exporting any fish                                                                                                    |             |
| eDecs Manual         | or wildlife, please login or create a new account to declare your species online.                                                                                                    |             |
| What is eDecs        | Click have to review information for important and expertance                                                                                                    |             |
| Using eDecs          | Click here to review information for importers and exporters<br>(including inspection fees)                                                                                                    |             |
| Filing Instructions  | (including inspection lees)                                                                                                    |             |
| FAQs                 | NEW <sup>1</sup> Click here for information about the Low Risk Fee Exemption                                                                                                    |             |
| Resources/Links      | Program                                                                                                    |             |
| US FWS LE Home       |                                                                                                    |             |
| Species Search       |                                                                                                    |             |
| Form 3-177           | Inspectors                                                                                                    |             |
| ACS Broker Interface | at work 🗾 💙 🔥 🖉                                                                                                    |             |
| Termination          |                                                                                                    |             |
| License Information  |                                                                                                    |             |
|                      |                                                                                                    |             |
| Contacts             |                                                                                                    |             |
| Wildlife Inspection  |                                                                                                    |             |
| Offices              |                                                                                                    |             |
| Contact Us           |                                                                                                    |             |
|                      |                                                                                                    |             |
|                      |                                                                                                    |             |
|                      |                                                                                                    |             |
|                      | A Definition of a second second second with the second second sec |             |
|                      | Images are property of US Fish and Wildlife Service                                                                                                    |             |
|                      |                                                                                                    |             |

**Paperwork Reduction Act**: We use the information requested on FWS Form 3-177 to facilitate enforcement of the Endangered Species Act and other wildlife laws. We use the information on the Low Risk Fee Exemption certification to determine if your business qualifies for a fee exemption for certain low risk importations and exportations. The completion time per response is estimated to be 10 minutes for the electronic FWS Form 3-177 and 1 minute for the Low Risk Fee Exemption certification, which includes time for reviewing instructions. Your response is required to obtain or retain a benefit. Send comments regarding the burden estimate or any other aspect of the reporting requirements to the Service Information Collection Clearance Officer, Fish and Wildlife Service, 4401 N. Fairfax Drive, MS 2042-PDM, Arlington, VA 22203. We may not conduct or sponsor and you are not required to respond to a collection of information unless it displays a currently valid OMB control number. (OMB Control No. 1018-0012, expires XX/XX/XXXX)

Last Updated: January 15, 2013 U.S. Fish and Wildlife Service Home Page | Department of the Interior | USA.gov | About the U.S. Fish and Wildlife Service | Accessibility | Privacy | Notices | Disclaimer | FOIA

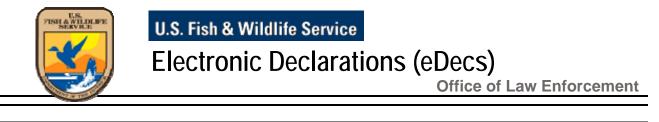

About eDecs

What's New

Site Menu

| ck here fo | r information on inspection fees                                                                                                    |
|------------|----------------------------------------------------------------------------------------------------|
| ntion: eD  | ecs account access procedures                                                                                                    |
|            |                                                                                                    |
|            |                                                                                                    |
|            |                                                                                                    |
|            | d the eDecs system before, and you have an existing account, please enter your e-mail                                                             |
|            | d the eDecs system before, and you have an existing account, please enter your e-mail ssword in the spaces provided and click the "Login" button. |
|            |                                                                                                    |
| ess and pa | ssword in the spaces provided and click the "Login" button.                                                                                       |
| ess and pa |                                                                                                    |

If you are new to the eDecs system, please click the "New Account" button below to continue New Account

\*\*\*\* WARNING TO USERS OF THIS SYSTEM \*\*\*\*

eDecs Home

This is a United States Government computer system, maintained by the Department of the Interior, to provide Official Unclassified U.S. Government information only. Use of this system by any authorized or unauthorized user constitutes consent to monitoring, retrieval, and disclosure by authorized personnel. USERS HAVE NO REASONABLE EXPECTATION OF PRIVACY IN THE USE OF THIS SYSTEM. Unauthorized use may subject violators to criminal, civil, and /or disciplinary action.

Last Updated: November 24, 2009

U.S. Fish and Wildlife Service Home Page | Department of the Interior | USA.gov | About the U.S. Fish and Wildlife Service | Accessibility | Privacy | Notices | Disclaimer | FOIA USFWS Office of Law Enforcement eDecs Login

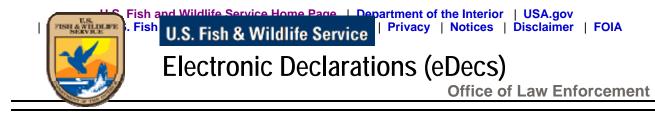

eDecs Home About eDecs What's New Site Menu

Please enter a password (*no more than 20 characters and no less than 8 characters*) in the "New Password" field. Then, type the password again to confirm your entry. After you enter your new password, select a "Secret Question" and enter your "Secret Answer". This information will be used to further secure your account, and provide you the ability to retrieve lost account information on-line. When you are finished, click the "Continue" button.

The format of your password must match the following pattern:

- Length: Between 8 and 20 characters.
- Include at least one lower case letter (a-z).
- Include at least one upper case letter (A-Z).
- Include at least one number (0-9).
- Include only Alpha and Numeric characters only. Do NOT include any spaces or special characters.

Example: 5aTurday1

| New Password:                                                                                     |                                            |
|---------------------------------------------------------------------------------------------------|--------------------------------------------|
| New Password (Confirm):                                                                           |                                            |
| Email Address:                                                                                    |                                            |
| Select a Secret Question:                                                                         | Select from the following                  |
| Type In Your Secret Answer:                                                                       |                                            |
| Are you applying for the Fee Exemption<br>Program for Low Risk Importations and<br>Exportations?: | No Click HERE to view program requirements |
|                                                                                                   | H <sup>s</sup> $\gamma$                    |
|                                                                                                   | Please enter the characters above:         |
| Continue                                                                                          |                                            |

Last Updated: January 22, 2008

**29:46** *Click Here for More Time* 

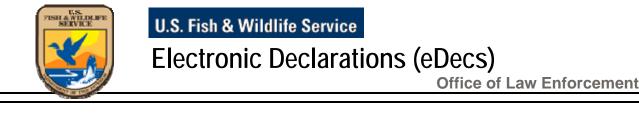

eDecs Home About eDecs What's New Site Menu

My EDecs Account Business Name - *lynnster* ID #21730

# Note: Your current password will expire in 90 day(s)

Manage your password and account information.

View Account Details

Click here to start a new eDec:

New Declaration

\* Red label fields are required

Click here to view a list of all of your pending eDecs submissions:

Pending eDecs

Click here to view a list of ALL of your previously submitted eDecs (pending, locked, accepted, and rejected)

My eDecs History

\* Note: Previously submitted eDecs, that have been accepted, are archived in the eDecs system only through the calendar year.

Click here to retrieve a specific eDec by Transaction Number (Customs Entry Num.):

Click here to retrieve a specific eDec by Confirmation Number (e.g. 2006NY100001):

Click here to generate a spreadsheet of your online payment history for the past year: Online Payments

Click here to return to the eDecs home page (Warning-This will log you out of your account): eDecs Home

Additional Options:

| Filing Instructions | FAQs | Document Package |  |
|---------------------|------|------------------|--|
| Port Contacts       |      |                  |  |

Last Updated: February 6, 2008

U.S. Fish and Wildlife Service Home Page | Department of the Interior | USA.gov | About the U.S. Fish and Wildlife Service | Accessibility | Privacy | Notices | Disclaimer | FOIA

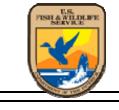

U.S. Fish & Wildlife Service

# Electronic Declarations (eDecs)

**Office of Law Enforcement** 

| O.M.B. No. 1018-                                                                                         | eDecs Home                                                                                                    | About eDecs            | What's New         | Site Menu  |
|----------------------------------------------------------------------------------------------------|----------------------------------------------------------------------------------------------------|------------------------|--------------------|------------|
| (Exp. Date: XX/X)                                                                                        |                                                                                                    |                        |                    |            |
|                                                                                                    | New                                                                                                    | My eDecs Ad            | count              |            |
|                                                                                                    |                                                                                                    | <b>,</b>               |                    |            |
|                                                                                                    |                                                                                                    | d label fields are red | •                  | / <b>F</b> |
| l am a C                                                                                                 | Customs Broker                                                                                                    | Click Here It          | ou are an Importer | Exporter   |
| 0                                                                                                    |                                                                                                    |                        |                    |            |
| Customs                                                                                                  | Broker Informa                                                                                                    | ation                  |                    |            |
| Enter inf                                                                                                | ormation in the                                                                                                    | se fields if yo        | u are a CUS        | TOMS       |
|                                                                                                    |                                                                                                    | · · · · · ·            |                    |            |
|                                                                                                    | 2 (it vou are an                                                                                                    | Importer/Evn           | orter click t      | ho         |
|                                                                                                    |                                                                                                    | Importer/Exp           | orter, click t     | he         |
|                                                                                                    | २ (if you are an<br>r/Exporter" butt                                                                                                    |                        | orter, click t     | he         |
| "Importe                                                                                                 | r/Exporter" butt                                                                                                    |                        | orter, click t     | he         |
| "Importe                                                                                                 |                                                                                                    |                        | orter, click t     | he         |
| "Importe<br>Enter Your Bu                                                                                | r/Exporter" butt                                                                                                    | on above)              | orter, click t     | he         |
| "Importe<br>Enter Your Bu<br>Enter a Conta                                                               | r/Exporter" butt<br>usiness Name *:<br>ct Name (first and last) *                                                                                          | on above)              | orter, click t     | he         |
| Enter Your Bu<br>Enter a Conta<br>First:                                                                 | r/Exporter" butt<br>isiness Name *:<br>ct Name (first and last) *<br>Last:                                                                                 | on above)              |                    | he         |
| "Imported<br>Enter Your Bu<br>Enter a Conta<br><i>First.</i><br>Enter your E-r                           | r/Exporter" butt<br>Isiness Name *:<br>ct Name (first and last) *<br>Last:<br>mail Address (e.g., jones                                                    | on above)              |                    | he         |
| "Imported<br>Enter Your Bu<br>Enter a Conta<br>First.<br>Enter your E-r<br>abc@gmail.co                  | r/Exporter" butt<br>Isiness Name *:<br>ct Name (first and last) *<br>Last:<br>mail Address (e.g., jones<br>om                                              | on above)              |                    | he         |
| "Imported<br>Enter Your Bu<br>Enter a Conta<br>First.<br>Enter your E-r<br>abc@gmail.co                  | r/Exporter" butt<br>Isiness Name *:<br>ct Name (first and last) *<br>Last:<br>mail Address (e.g., jones                                                    | on above)              |                    | he         |
| "Imported<br>Enter Your Bu<br>Enter a Conta<br>First.<br>Enter your E-r<br>abc@gmail.co                  | r/Exporter" butt<br>Isiness Name *:<br>ct Name (first and last) *<br>Last:<br>mail Address (e.g., jones<br>om                                              | on above)              |                    | he         |
| "Importe<br>Enter Your Bu<br>Enter a Conta<br>First:<br>Enter your E-r<br>abc@gmail.co<br>Enter your Tel | r/Exporter" butt<br>Isiness Name *:<br>ct Name (first and last) *<br>Last:<br>mail Address (e.g., jones<br>om                                              | on above)              |                    | he         |
| "Importe<br>Enter Your Bu<br>Enter a Conta<br>First:<br>Enter your E-r<br>abc@gmail.co<br>Enter your Tel | r/Exporter" butt<br>Isiness Name *:<br>ct Name (first and last) *<br>Last:<br>mail Address (e.g., jones<br>om<br>lephone Number *:                         | on above)              |                    | he         |
| "Importe<br>Enter Your Bu<br>Enter a Conta<br>First:<br>Enter your E-r<br>abc@gmail.co<br>Enter your Tel | r/Exporter" butt<br>Isiness Name *:<br>ct Name (first and last) *<br>Last:<br>mail Address (e.g., jones<br>om<br>lephone Number *:<br>x Number (optional): | on above)              |                    | he         |

Note: You will need the password you entered to access this account in the future, along with the email address you entered. You will also be assigned a Filer ID value when you click "Save".

Save and Continue Cancel

Last Updated: February 6, 2008

U.S. Fish and Wildlife Service Home Page | Department of the Interior | USA.gov | About the U.S. Fish and Wildlife Service | Accessibility | Privacy | Notices | Disclaimer | FOIA

## USFWS Form 3-177

#### O.M.B. No. 1018-0012 (Exp. Date: 03/31/2013)

| 1. Date of Import/Exp                                                             |                                                                     | U.S. FISH AND WILDLIFE SERVICE                                                          | 7. Name of Carrier:                                        |
|-----------------------------------------------------------------------------------|---------------------------------------------------------------------|-----------------------------------------------------------------------------------------|------------------------------------------------------------|
| 2. Import/Export Lice                                                             |                                                                     |                                                                                         | 8. Air Waybill or Bill of Lading No.:<br>Master:<br>House: |
| 3. Indicate One:                                                                  | rt                                                                  |                                                                                         | 9. Transportation Code:                                    |
| 4. Port of Clearance:                                                             |                                                                     |                                                                                         | Select Code                                                |
| Select Port                                                                       |                                                                     | DECLARATION FOR<br>IMPORTATION                                                          | Auto License No.                                           |
| 5. Purpose Code:<br>Select Purpose                                                |                                                                     | OR EXPORTATION OF<br>FISH OR WILDLIFE                                                   | State or Province:<br>Select State (if applicable)         |
| 6. Customs Document<br>(If more than one, sep                                     |                                                                     | _                                                                                       | 10. Bonded Location for Inspection:                        |
|                                                                                   |                                                                     |                                                                                         | 11. No. of Cartons Containing Wildlife:                    |
| Filing Instructions<br>Frequently Asked Ques<br>Fields with red labels of         | stions (FAQs)<br>are required                                       |                                                                                         | 12. Markings on Cartons Containing Wildlife:               |
| <ul><li>13. (indicate one)</li><li>U.S. Importer</li><li>U.S. Exporter</li></ul>  |                                                                     |                                                                                         |                                                            |
| Business Name:                                                                    |                                                                     |                                                                                         |                                                            |
| Last Name:                                                                        |                                                                     |                                                                                         |                                                            |
| First Name:                                                                       |                                                                     |                                                                                         |                                                            |
| Middle Name:                                                                      |                                                                     |                                                                                         |                                                            |
| Address:                                                                          |                                                                     |                                                                                         |                                                            |
| City:                                                                             | State:                                                              | Select State Zip:                                                                       | +                                                          |
| Phone Number:                                                                     | Email Addre                                                         | \$\$.                                                                                   |                                                            |
| Identifier Number:                                                                | Identifier Ty                                                       | pe: Select Identifier Type                                                              |                                                            |
| 14. (indicate one) <ul> <li>Foreign Importer</li> <li>Foreign Exporter</li> </ul> |                                                                     |                                                                                         |                                                            |
| Business Name:                                                                    |                                                                     |                                                                                         |                                                            |
| Last Name:                                                                        |                                                                     |                                                                                         |                                                            |
| First Name:                                                                       |                                                                     |                                                                                         |                                                            |
| Middle Name:                                                                      |                                                                     |                                                                                         |                                                            |
| Address:                                                                          |                                                                     |                                                                                         |                                                            |
| City:                                                                             | 14b. C                                                              | ountry: Select Country                                                                  |                                                            |
| Phone Number:                                                                     | Email Addre                                                         | \$\$5:                                                                                  |                                                            |
| Identifier Number:                                                                | Identifier Ty                                                       | pe:                                                                                     |                                                            |
| 15. Customs Broker, Sh<br>lynnster                                                | ipping Agent or Freight Forward                                     | er (only if applicable):                                                                |                                                            |
| Phone Number: 12                                                                  | 23-235-3562 F                                                       | ax Number: Email: at                                                                    | oc@gmail.com                                               |
| Identifier Number:                                                                | Iden                                                                | tifier Type: Select Identifier Type                                                     |                                                            |
| Contact Name:                                                                     |                                                                     |                                                                                         |                                                            |
| Last: Lynn                                                                        | First: S                                                            | haron                                                                                   |                                                            |
| <ul><li>To view a list of</li><li>To copy specific</li></ul>                      | common and previously used spe<br>fields from the previous line, do | ecies selections, click your RIGHT MOUSE BU<br>uble-click your LEFT MOUSE BUTTON in the | YELLOW field.                                              |
| 16a. Scier                                                                        | ntific Name (Genus - Species)                                       | Subspecies 17a. Foreign CITES                                                           | 18a.19a. Quantity/Units20. Country21.                      |

https://edecs.fws.gov/3-177FilerInput.cfm?enc=y&qs=211C2C421018585F10445F55

1/22/2013

### USFWS Form 3-177

## Page 2 of 2

|        | 16b. Common Name | (if applicable) | Permit Num.<br>17b. U.S. CITES<br>Permit Num. | Description<br>Code<br>18b. Source | 19b. Total<br>Monetary Value (\$) | of Species<br>Origin<br>(ISO Code) | Venomous<br>Live<br>Wildlife<br>Indicator<br>(Check if<br>yes) |
|--------|------------------|-----------------|-----------------------------------------------|------------------------------------|-----------------------------------|------------------------------------|----------------------------------------------------------------|
| Item 1 |                  |                 |                                               | ?                                  |                                   | ?                                  | N/A                                                            |
| Item 2 | 2                |                 |                                               | ?                                  | ?                                 | ?                                  | N/A                                                            |
| Item 3 | 2                |                 |                                               | ?                                  |                                   | ?                                  | N/A                                                            |
| Item 4 | 2                |                 |                                               | ?                                  | ?                                 | ?                                  | N/A                                                            |

Submit Now

Add More Species

Cancel this eDec

### USFWS Low Risk Fee Exemption Program

29:51 Click Here for More Time

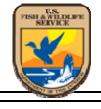

O.M.B. NO. 1018-0012

U.S. Fish & Wildlife Service

**Electronic Declarations (eDecs)** 

Office of Law Enforcement

eDecs Home About eDecs

What's New

Site Menu

# (Exp. Date: XX/XX/XXX) Fee Exemption Program for Low Risk Importations and Exportations

| * Red | label | fields | are | required |  |
|-------|-------|--------|-----|----------|--|
|       |       |        |     |          |  |

....

You must certify that you will exclusively import and export wildlife shipments that meet all the following criteria and renew this certification annually:

(A)\* Each shipment does not contain live wildlife. No

. \_

(B)\* Each shipment does not contain wildlife that requires a permit or certificate under 50 CFR parts 15 (Wild Bird Conservation Act), 17 (Endangered Species Act), 18 (Marine Mammal Protection Act), 20 (Migratory Bird Treaty Act), 21 (Migratory Bird Treaty Act), 22 (Bald and Golden Eagle Protection Act), or 23 (CITES)or is listed under 50 CFR part 16 (Injurious).

No

(C)\* Each shipment contains 25 or fewer wildlife parts and products containing wildlife. No

(D)\* Each wildlife shipment is valued at \$5,000 or less. No

| Submit Request | Cancel | Program Information |
|----------------|--------|---------------------|
|----------------|--------|---------------------|

Last Updated: January 22, 2008 U.S. Fish and Wildlife Service Home Page | Department of the Interior | USA.gov | About the U.S. Fish and Wildlife Service | Accessibility | Privacy | Notices | Disclaimer | FOIA